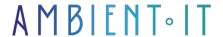

+33 (0)1 48 10 09 46 formation@ambient-it.net 140 Avenue Jean Lolive 93500 Pantin - France

Updated 12/30/2024

Sign up

# DSOF (DevSecOps FoundatioN) preparation and certification

ALL-IN-ONE: EXAM INCLUDED IN PRICE

2 days (14

hours)

#### Presentation

DevSecOps will ensure that your applications are as secure as possible. DevSecOps is the process that integrates security as a core value throughout development process.

Thanks to DevOps approach, deliveries are faster, and this speed of deployment is now essential to meet the needs of the application market.

However, this system leads to the delivery of usable but incomplete versions of products that may be vulnerable to cyber-attacks.

The concept of DevSecOps was born to alleviate this problem. combination of the DevOps and Security offers numerous benefitsapproach, such as:

- Deliver products quickly and safely
- Faster identification of code vulnerabilities
- Take advantage of automation, especially for quality control
- Improved collaboration between colleagues

The DSOF (DevSecOps Foundation) certification delivered by DevOps Institute will enable you to prove your skills in Secure DevOps. This 2-day DSOF training course will teach you the best practices and key concepts of Secure DevOps, as well as the organizational changes you need to implement.

Once you've attended our DSOF training course, you'll be able to take the exam, with certification included in the price.

Note: Ambient IT does not own the DevSecOps Foundation? certification.

## Objectives

- Understand the objectives, benefits, concepts and vocabulary of DevSecOps
- Understand the differences in security practices between DevOps and other approaches
- Learn about security strategies and best practices
- Apply data and safety sciences
- Integrating corporate stakeholders into DevSecOps practices
- Improve communication between the teams involved
- Understanding DevSecOps roles and how they fit into a DevOps organization

## Target audience

- Developers
- Architects
- System administrators
- DevOps
- Project Manager

## **Prerequisites**

Be a professional involved in a DevOps context.

## Teaching aids

- Participation in practical exercises to apply the concepts
- A digital manual, sample documents, templates, tools and techniques are available.
- Access to communities and information sources

# DSOF exam preparation program

#### The benefits of DevSecOps

- Origins of DevOps
- DevSecOps evolution
- CALMS
- The three lanes

### The cyberthreat landscape

- What is the cyberthreat landscape?
- What's the threat?
- What are we protecting ourselves from, and why?
- How can I speak to security?

#### Building a responsive DevSecOps model

- Model demonstration
- Results
  - Techniques
  - Sales
  - Humans
- What is measured?
- Gating and threshold

#### Stakeholder integration

- The DevSecOps mindset
- Stakeholders
- What's at stake and for whom?
- Participate in the DevSecOps model

## Best practices

- Starting from your situation
- Integration of people, processes, technology and governance
- DevSecOps operating model
- Communication practices and limits
- Focus on results

#### Best practices for getting started

- The three lanes
- Identify target states
- Thinking in terms of value flow

### DevOps pipelines and Continuous Compliance

The objective of a DevOps pipeline

- Why is continuous compliance important?
- Archetypes and reference architectures
- Coordinating pipeline construction
- Categories, types and examples of DevSecOps tools

#### Learning from results

- Safety training options
- Training as a policy
- Experiential learning
- Cross-competence
- The collective body of DevSecOps knowledge
- Exam preparation for DevSecOps Foundation certification

## Companies concerned

This course is aimed at both individuals and companies, large or small, wishing to train their teams in a new advanced computer technology, or to acquire specific business knowledge or modern methods.

## Positioning on entry to training

Positioning at the start of training complies with Qualiopi quality criteria. As soon as registration is finalized, the learner receives a self-assessment questionnaire which enables us to assess his or her estimated level of proficiency in different types of technology, as well as his or her expectations and personal objectives for the training to come, within the limits imposed by the selected format. This questionnaire also enables us to anticipate any connection or security difficulties within the company (intra-company or virtual classroom) which could be problematic for the follow-up and smooth running of the training session.

# Teaching methods

Practical course: 60% Practical, 40% Theory. Training material distributed in digital format to all participants.

## Organization

The course alternates theoretical input from the trainer, supported by examples, brainstorming sessions and group work.

#### Validation

At the end of the session, a multiple-choice questionnaire verifies the correct acquisition of skills.

#### Sanction

A certificate will be issued to each trainee who completes the course.

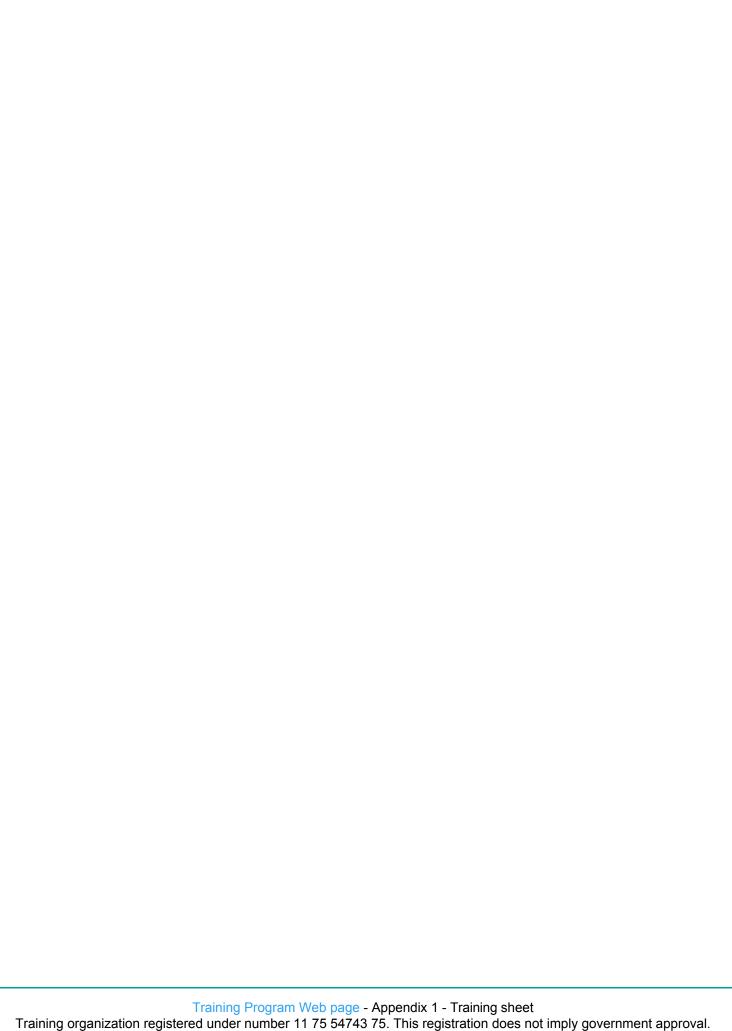